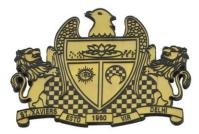

Delhi-54

**Pre Board Examination 2016-17 Std. 12** 

Set 1

Max. Marks: 70

12-01-2017 Time: 3 hrs. Informatics Practice 1. a) Suresh is confused about Wi-Fi. Whether it is a [1] i. Type of computer. ii. Type of network cable. iii. Set of popular technologies and standards for wireless computer networking. iv. Set of computer programs that help people log in to the Internet. ٧. b) It is a technology on computer networks whose purpose is to prevent unwanted networking connection according to some filtering/blocking rules. What is it? [1] c) Name these. [2] i. It is a protocol/technology used to exchange files on Internet. ii. It provides a set of rules to transfer files, videos, images etc over the world wide web. d) Identify the topologies from the following. [2] In it the nodes form a circular path for data to travel and each node is connected to two other nodes. In it devices are connected through hub and the control, hub is responsible for receiving and transmitting data from each note to destination. e) Which of the following are open standards and which are proprietary standards? [2] i) OGG ii) WMA iii) DOC iv) PNG f) Give full forms of the following [2] i) GNU ii) FLOSS 2. a) While working in Netbeans, MsSurbhi wants to display 'Cleared' or 'Re-attempt required' message depending on the marks entered in ¡TextField. Help her to choose more appropriate statement out of 'If statement' and 'Switch statement'. [1] b) Write a statement to make iTextAreal as un-editable. [1] c) Which HTML tags are used for making a table and adding rows in a HTML document? [1]

d) How is <UL> tag different from <OL> tag of HTML?

[1] [2]

e) What will be the value of A and B after execution of the following code:

int A = 100, B; for (B = 10; B <= 12; B++) $\{ A += B; \}$ 

JOptionPane.showMessageDialog (this, "A: "+A +" B: "+B +" ");

f) Differentiate between HTML and XML.

g) Write Java code that takes the price of a pencil from jTextField1 and quantity of pencils from jTextField2 and calculates total amount as price\* quantity to be displayed in jTextField3 and also find 10% tax amount to be displayed in jTextField4. [2]

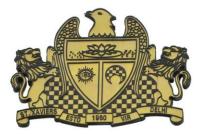

Delhi-54

[1]

[2]

b) Mr. Arpit wants to remove all the rows from Inventory table to release the storage space, but he does not want to remove the structure of the table. What MySOL statement should he use? [1] Give one difference between COMMIT and ROLLBACK commands used in MySQL. [1] d) A table FLIGHT has 4 rows and 2 columns and another table AIRHOSTESS has 3 rows and 4 columns. How many rows and columns will be there if we obtain the Cartesian product of these two tables? [1]e) Mr. Sidhu created two tables with DEPTNO as Primary Key in Table1 and Foreign Key in Table 2. While inserting a row in Table 2, Mr. Sidhu is not able to enter a value in the column DEPTNO. What could be the possible reason for it? f) Item code consists of 6 digits is stored in an integer type variable intItemcode. Ms. Smriti wants to store this item code in a String type variable called strItemCode. [2]

3. a) Write MySql command to display the list of existing databases.

g) Mr. Manak is using a table with following columns: [2]
Name, Class, Course\_Id, Course\_name
He needs to display names of students who have not been assigned any stream or have been assigned Course\_name that ends with "economics".

SELECT Name, Class FROM Students
WHERE Course\_name = NULL OR Course\_name = "%economics";
Help Mr. Manak to run the query by removing the error and write the correct query.

Write appropriate Java statement(s) to help her perform the same.

- 4. a) What will be the content of jTextArea1 and TextField1 after the execution of the following statements?
  [2]
  - i. jTextArea1.setText ("Go\tGreen\nIndia");ii. String Message = "All The Best";

jTextField1.setText("" + Message.length()-6);

b) Rewrite the following program code using a while loop statement: int Last = Integer.parsInt (jTextField1.getText() );

for (int C=1; C <= Last; C++)

jTextArea1.setText (Interger.toString (C));

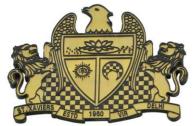

Delhi-54

| c) | Observe the following code carefully and fir code:                                                                                                    | d which statement will never get executed    | in the<br>[1] |
|----|----------------------------------------------------------------------------------------------------|----------------------------------------------|---------------|
|    | int Count = 1;                                                                                                    | //Statement 1                                |               |
|    | do                                                                                                    | //Statement 2                                |               |
|    | {                                                                                                    | //Statement 3                                |               |
|    | If (Count< 15)                                                                                                    | //Statement 4                                |               |
|    | jTextField1.setText ("Jump");                                                                                                    | //Statement 5                                |               |
|    | else                                                                                                    | //Statement 6                                |               |
|    | jTextField1.setText ("Stop");                                                                                                    | //Statement 7                                |               |
|    | Count += 4;                                                                                                    | //Statement 8                                |               |
|    | }                                                                                                    | //Statement 9                                |               |
|    | while (Count<= 15);                                                                                                    | //Statement 10                               | [1]           |
| d) | l) Write Java statement to make jButton1 disabled.                                                                                                    |                                              |               |
| e) | What will be displayed in jTextField1 after to int Sum, One = 3, Two = 5; Sum = One + Two++; jTextField1.setText(Integer.toString (String)) jTextField2.setText(Integer.toString) | Sum));                                       | [2]           |
| f) | What will be the contents of Text1 and Text String Text2, Text1; Text1 = "Good Morning"; Text2 = "India"; Text1 = Text2.concat (Text1);                                           | 2 after the following code is executed?      | [2]           |
| g) | Shekher is a junior programmer at ducom E Netbeans.                                                                                                    | interprises. He created the following GUI in |               |

| Salary Generator     |  |  |  |
|----------------------|--|--|--|
| Basic                |  |  |  |
| House Rent Allowance |  |  |  |
| Dearness Allowance   |  |  |  |
| Income Tax           |  |  |  |
| Salary               |  |  |  |

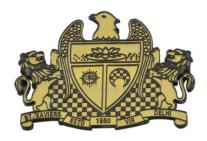

Delhi-54

Help him to write code for the following:

i)To calculate Income Tax to be paid and display in jTextField4 on the click of Command Button

"Calculate Income Tax" as per the following condition

[2]

[1]

If the basic is less than 50000 then IncomeTax= Basic\*0.2 And if is greater or equal to 50000 then IncomeTax=Basic\*0.3

Calculate Income Tax

ii) To calculate Salary and display in jTextField5 on the click of Command Button "Calculate\_Salary".

[2]

Hint. Salary = (Basic + Dearness Allow +House Rent Allowance) – Income Tax.

Calculate Salary

iii) To Clear all Text Fields on the click of Command Button "Clear".

|      | <b>[11</b> ] |
|------|--------------|
| lear | ΓŦJ          |
| lear | _            |

- 5. a) What is the purpose of DROP TABLE command in MySQL? How is it different from DELETE command? [2]
  - b) Table Employee has 4 records and Table Dept has 3 records in it. Mr. Gupta wants to display all information stored in both of these related tables. He forget to specify equi-join condition in the guery. How many rows will get displayed on execution of this guery? [1]
  - c) Consider the table RESULT given below. Write commands in MySQL for (i) to (iv) and output for (v) to (vii).

Table: RESUIT

| No | Name    | Stipend | Subject     | Average | Division |
|----|---------|---------|-------------|---------|----------|
| 1  | Sharon  | 400     | English     | 38      | THIRD    |
| 2  | Amal    | 680     | Mathematics | 72      | FIRST    |
| 3  | Vedant  | 500     | Accounts    | 67      | FIRST    |
| 4  | Shakeer | 200     | Informatics | 55      | SECOND   |
| 5  | Anandha | 400     | History     | 85      | FIRST    |
| 6  | Upansna | 550     | Geography   | 45      | THIRD    |

- i.To list the names of those students, who have obtained Division as FIRST in the ascending order of NAME. [1]
- ii.To display a report listing NAME, SUBJECT and Annual stipend received assuming that the stipend column has monthly stipend.
- iii.To count the number of students, who have either Accounts or Informatics as subject.[1] iv.To insert a new row in the table EXAM:

6, "Mohan", 500, "English", 73, "Second"

v.SELECT AVG(Stipend) FROM EXAM WHERE DIVISION = "THIRD"

[1]

vi.SELECT COUNT (DISTINCT Subject) FROM EXAM [1]

vii.SELECT MIN(Average) FROM EXAM WHERE Subject = "English";

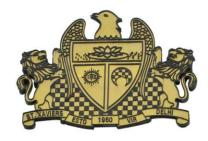

Delhi-54

6. a) Write MySQL command to create the table 'Toyz' with the following structure and constraint:

Table: TOYZ

| COLUMN_NAME         | DATATYPE(size) | CONSTRAINT  |
|---------------------|----------------|-------------|
| Toy_no              | Int(10)        | Primary Key |
| Toy_name            | Varchar(20)    |             |
| Type Char(10)       |                |             |
| Price Decimal(8, 2) |                |             |
| Colour              | Varchar(15)    |             |

b) In a Database – SAMS and VENDOR are two tables with the following information. Write MySQL queries for (i) to (iii), based on tables SAMS and VENDOR:

Table: SAMS

| ICode | IName           | Price | Colour | VCode |
|-------|-----------------|-------|--------|-------|
| S001  | Refrigerator    | 20000 | Blue   | P01   |
| S002  | Mobile Phone    | 45000 | Black  | P02   |
| S003  | LCD             | 60000 | Silver | P03   |
| S004  | Washing Machine | 12500 | Smoke  | P01   |
| S005  | Air conditioner | 16000 | White  | P03   |

Table: VENDOR

| VCode | VNAME  |  |  |
|-------|--------|--|--|
| P01   | Satish |  |  |
| P02   | Manoj  |  |  |
| P03   | Subodh |  |  |
| P04   | Jacob  |  |  |

- i. To display ICode, IName and VName of all the vendors, who manufacture "Refrigerator". [2]
- ii. To display IName, ICode, VName and Price of all the products whose price is more than 20000.
- iii. To display vendor names and names of all items manufactured by vendor whose code is "P03". [2]
- c) With reference to SAMS table, which column should be set as the Primary Key? Which column is the foreign key? Give reasons. [2]
- 7. a) How is e-learning beneficial to students? Write one point.

[1]

b) List two features of a good interface.

[2]

c) Rakshita works for a school. She wishes to create controls on a form for the following functions.

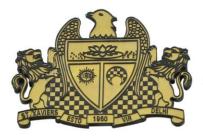

Delhi-54

Choose appropriate controls from Text field, Label, radio button, Check box, List box, Combo box, Button and write in the third column. [2]

| S. No | Control used to       | Control |
|-------|-----------------------|---------|
| 1     | Enter Admission umber |         |
| 2     | Select Stream         |         |
| 3     | Select Subjects       |         |
| 4     | Clear the Form        |         |

-X-X-X-X-X-X-